## **Universidad Estatal de Sonora Secuencia Didáctica**

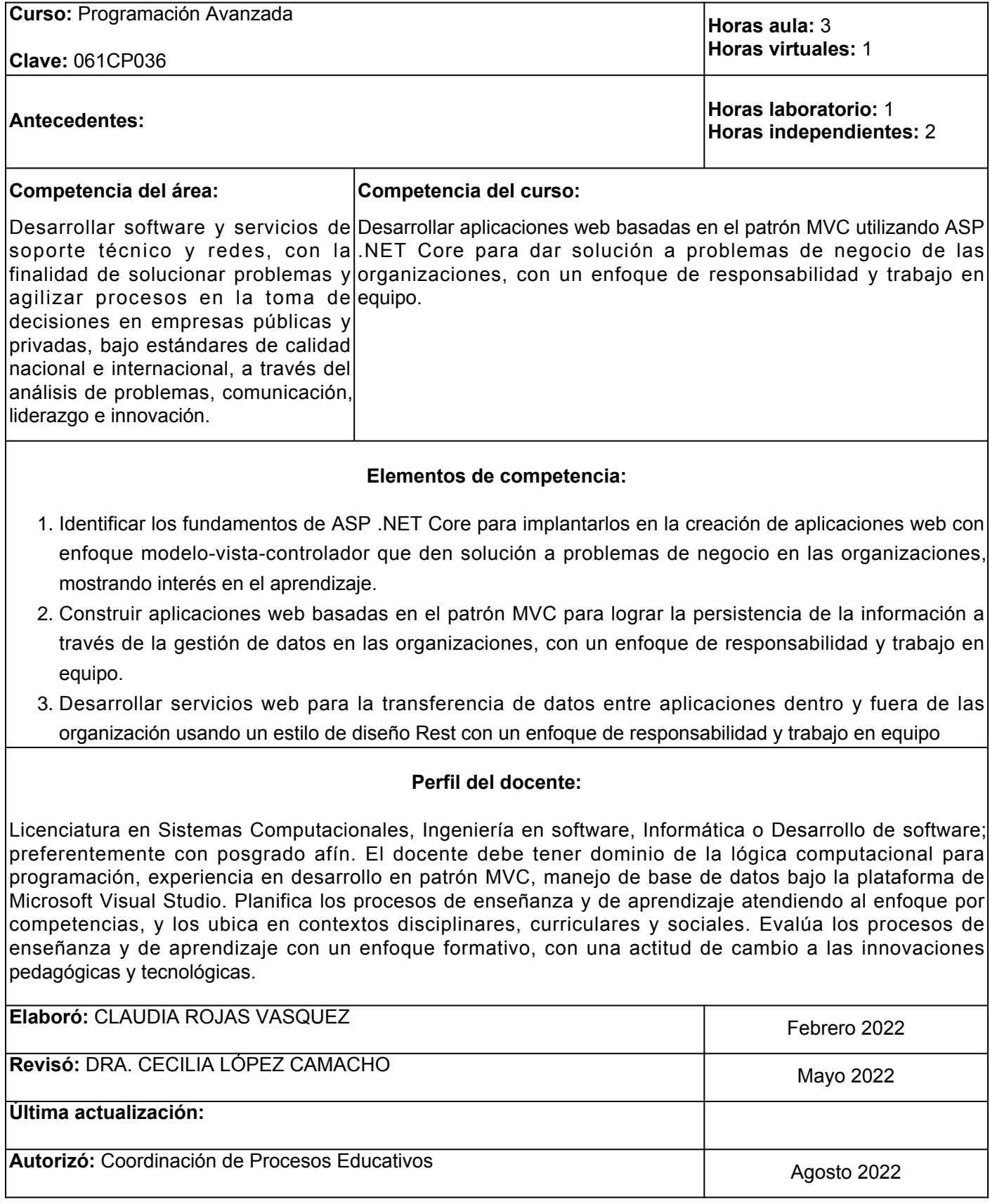

**Elemento de competencia 1:** Identificar los fundamentos de ASP .NET Core para implantarlos en la creación de aplicaciones web con enfoque modelo-vista-controlador que den solución a problemas de negocio en las organizaciones, mostrando interés en el aprendizaje.

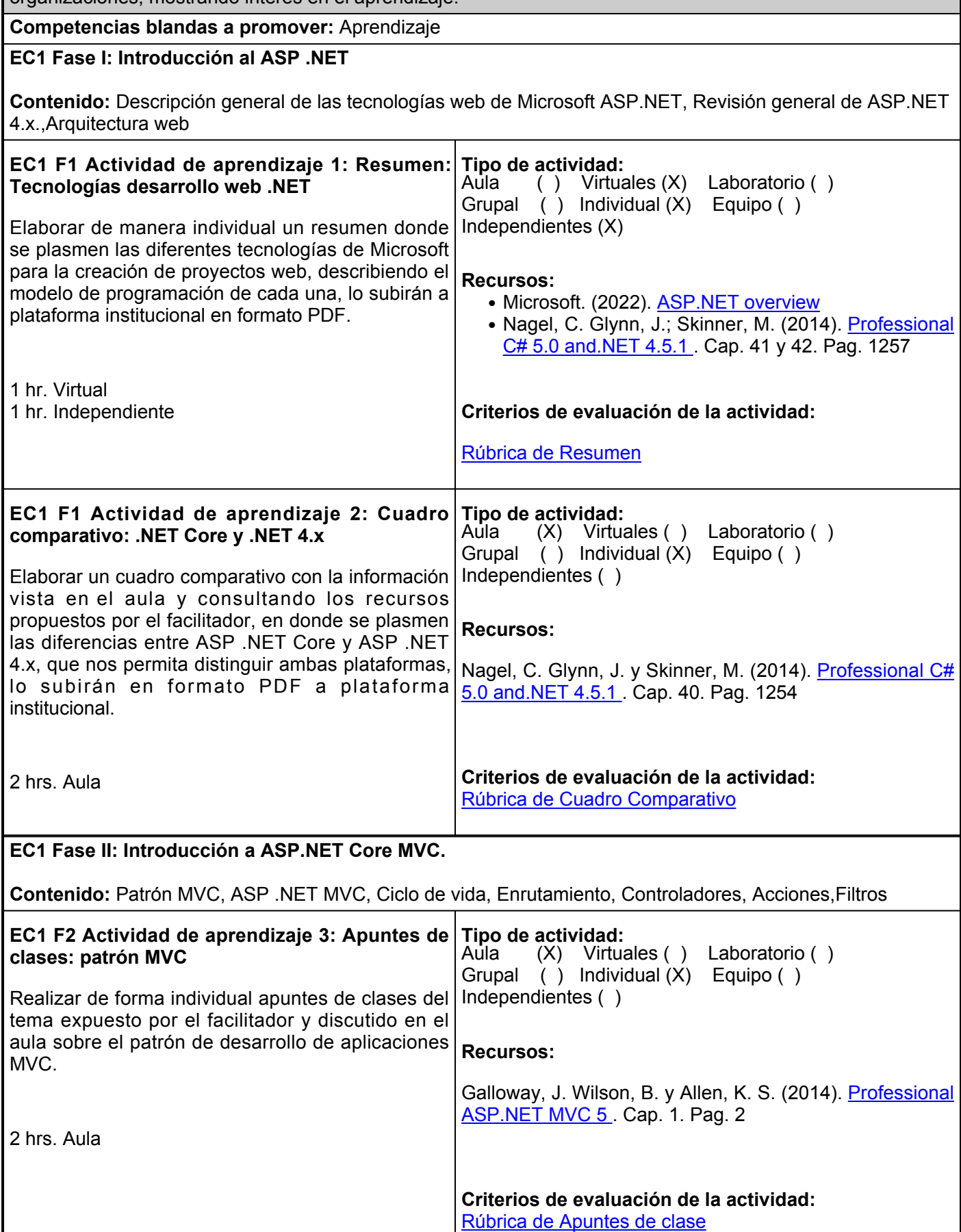

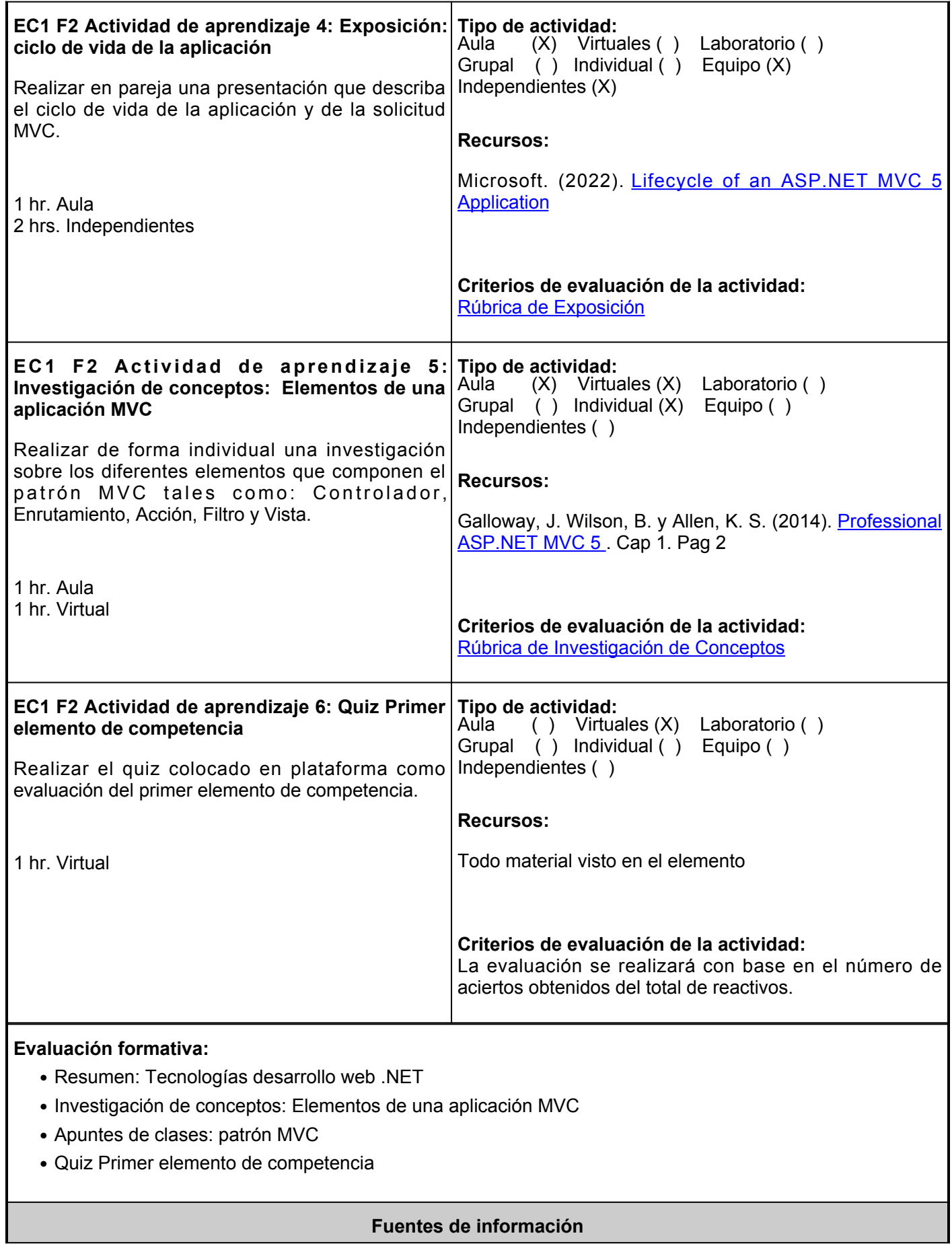

- 1. Galloway, J. Wilson, B. & Allen, K. S. (2014). Professional ASP.NET MVC 5. Wiley. <https://elibro.net/es/lc/ues/titulos/183921>
- 2. Márquez, F. (2015). Unix: programación avanzada (3a. ed.). RA-MA Editorial. <https://elibro.net/es/lc/ues/titulos/106391>
- 3. (2022). ASP.NET overview. <https://docs.microsoft.com/en-us/aspnet/overview>
- 4. (2022). Lifecycle of an ASP.NET MVC 5 Application. [https://docs.microsoft.com/en](https://docs.microsoft.com/en-us/aspnet/mvc/overview/getting-started/lifecycle-of-an-aspnet-mvc-5-application)[us/aspnet/mvc/overview/getting-started/lifecycle-of-an-aspnet-mvc-5-application](https://docs.microsoft.com/en-us/aspnet/mvc/overview/getting-started/lifecycle-of-an-aspnet-mvc-5-application)
- 5. Nagel, C. Glynn, J.; Skinner, M. (2014). Professional C# 5.0 and.NET 4.5.1. ed. [S. l.]: Wiley. <https://elibro.net/es/ereader/ues/183920?page=1258>

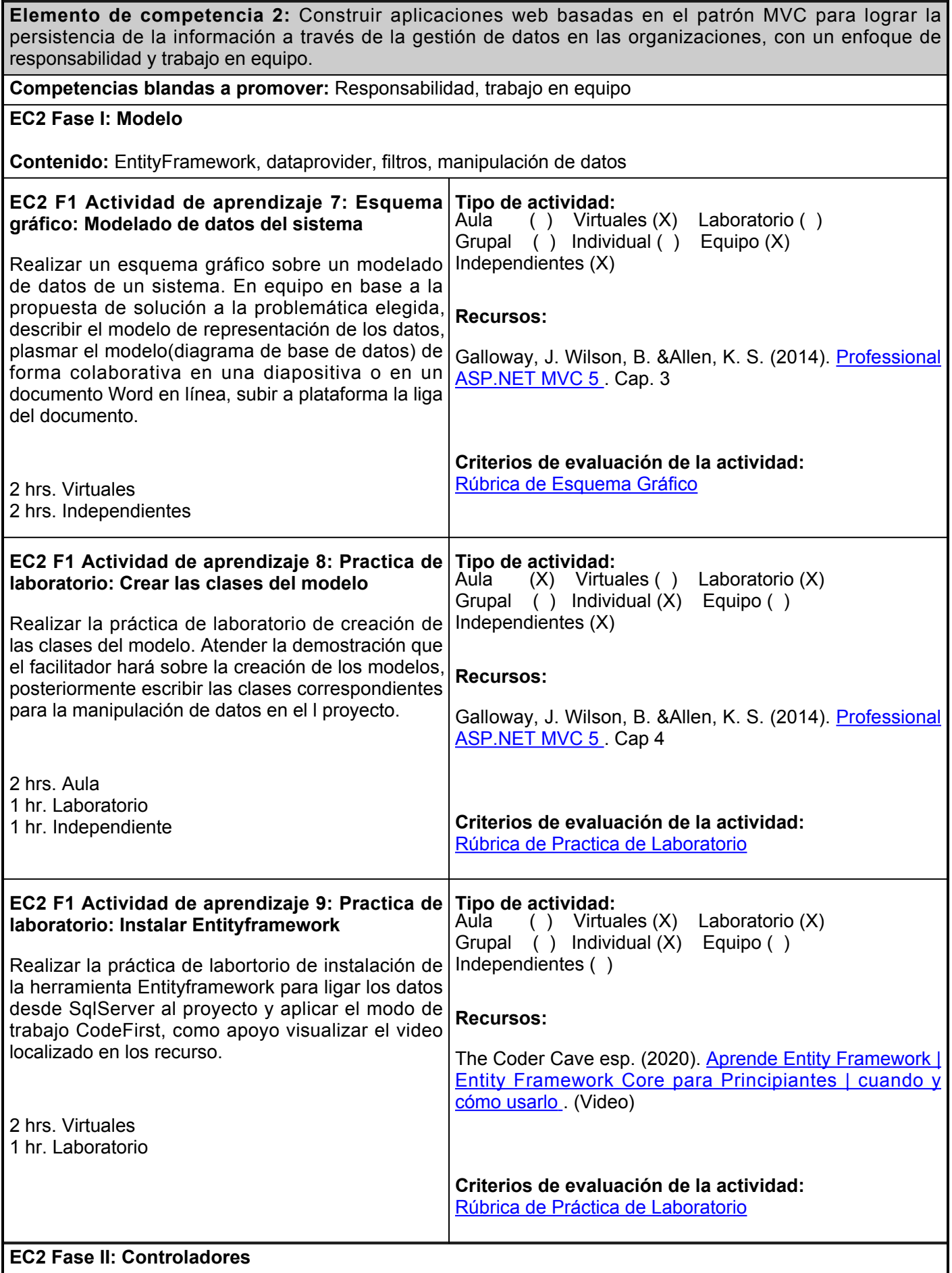

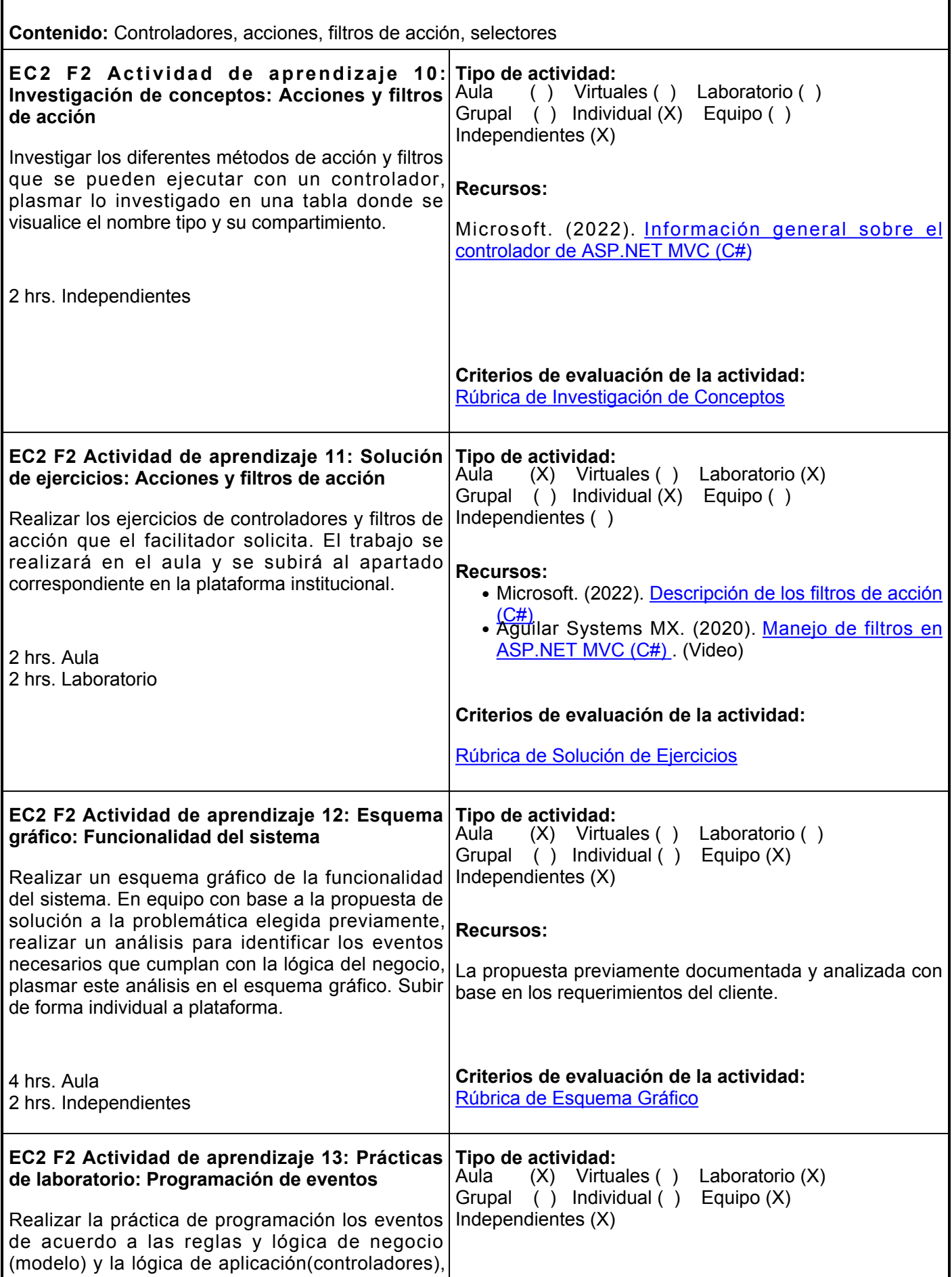

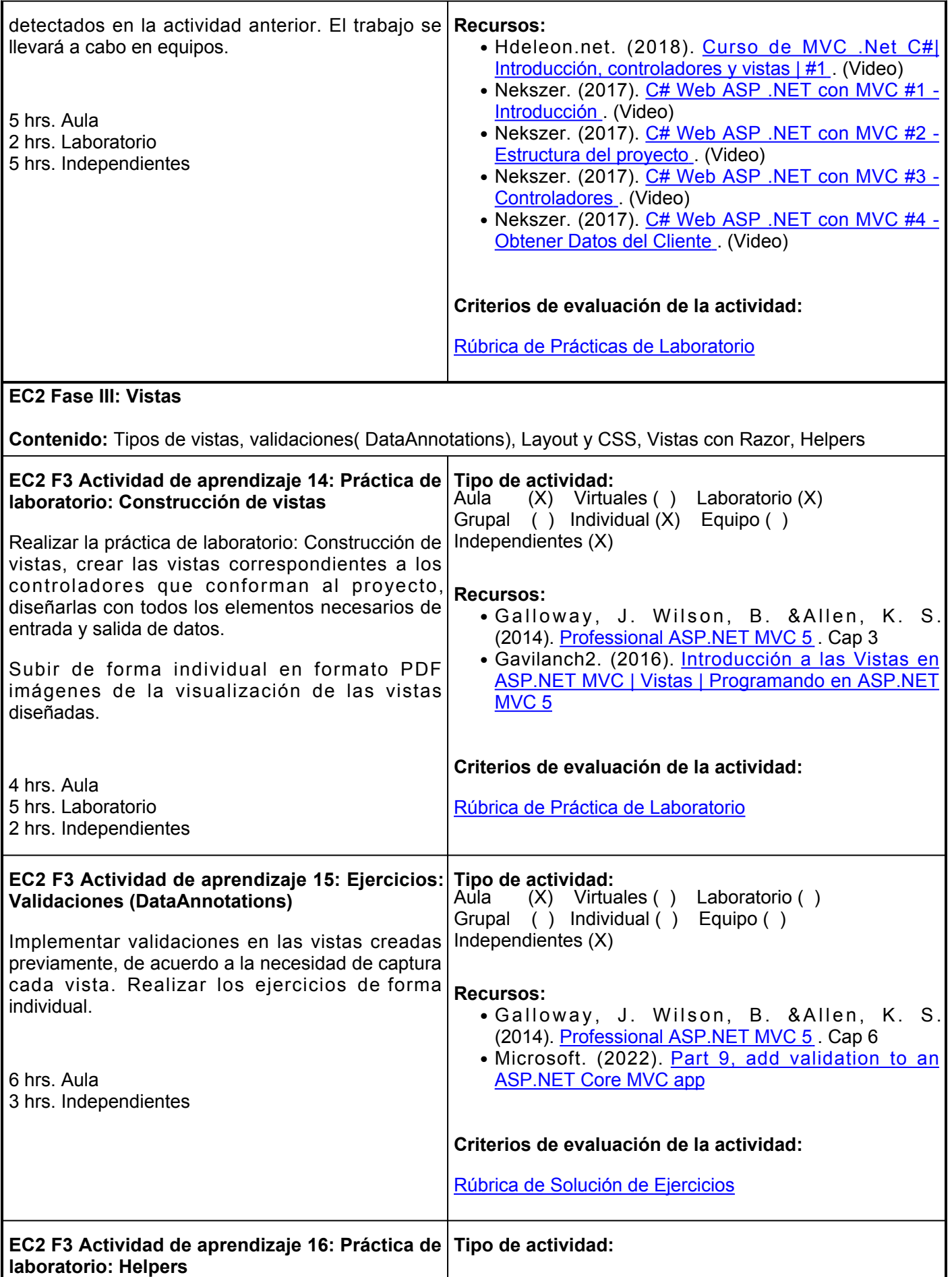

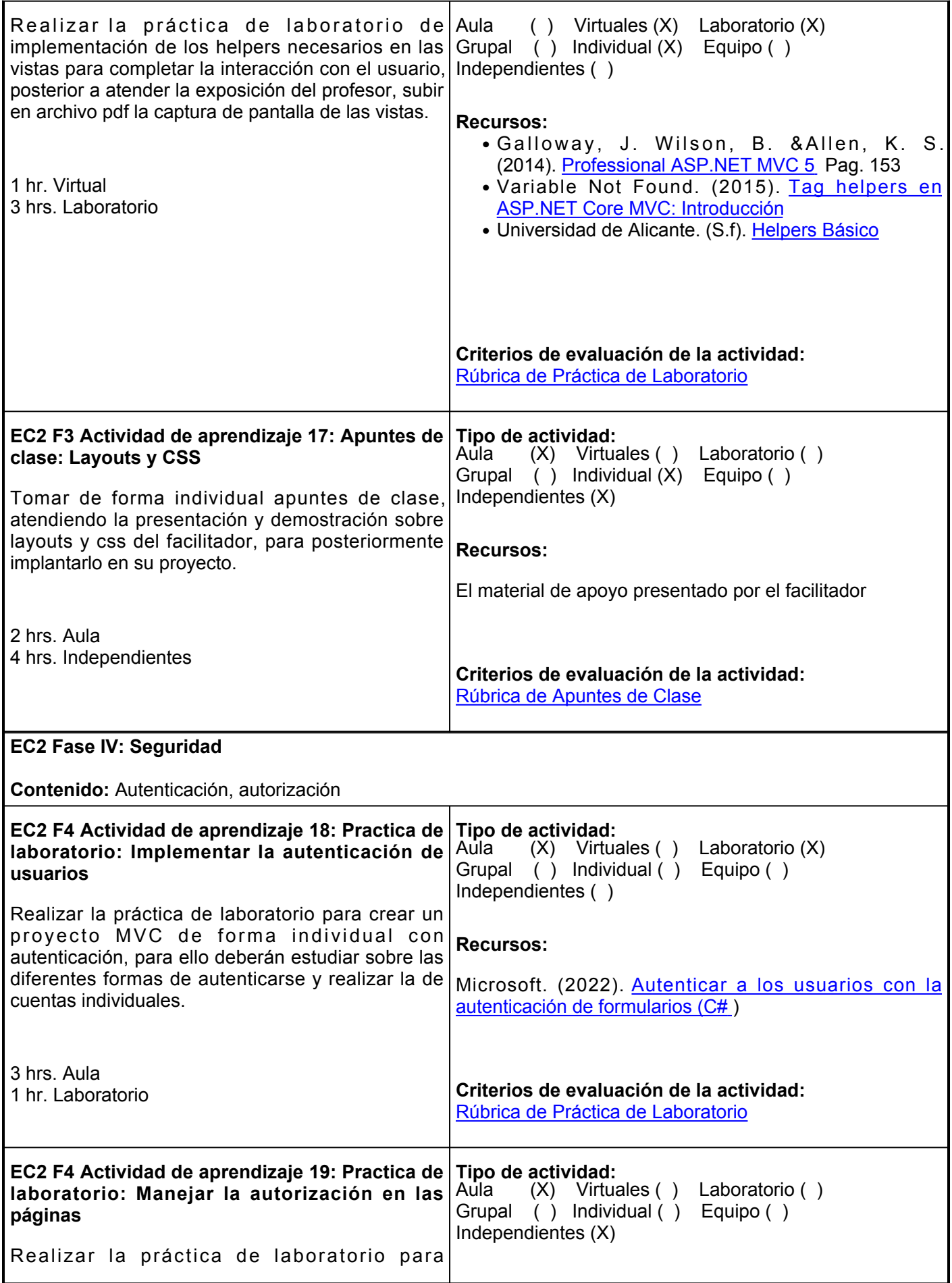

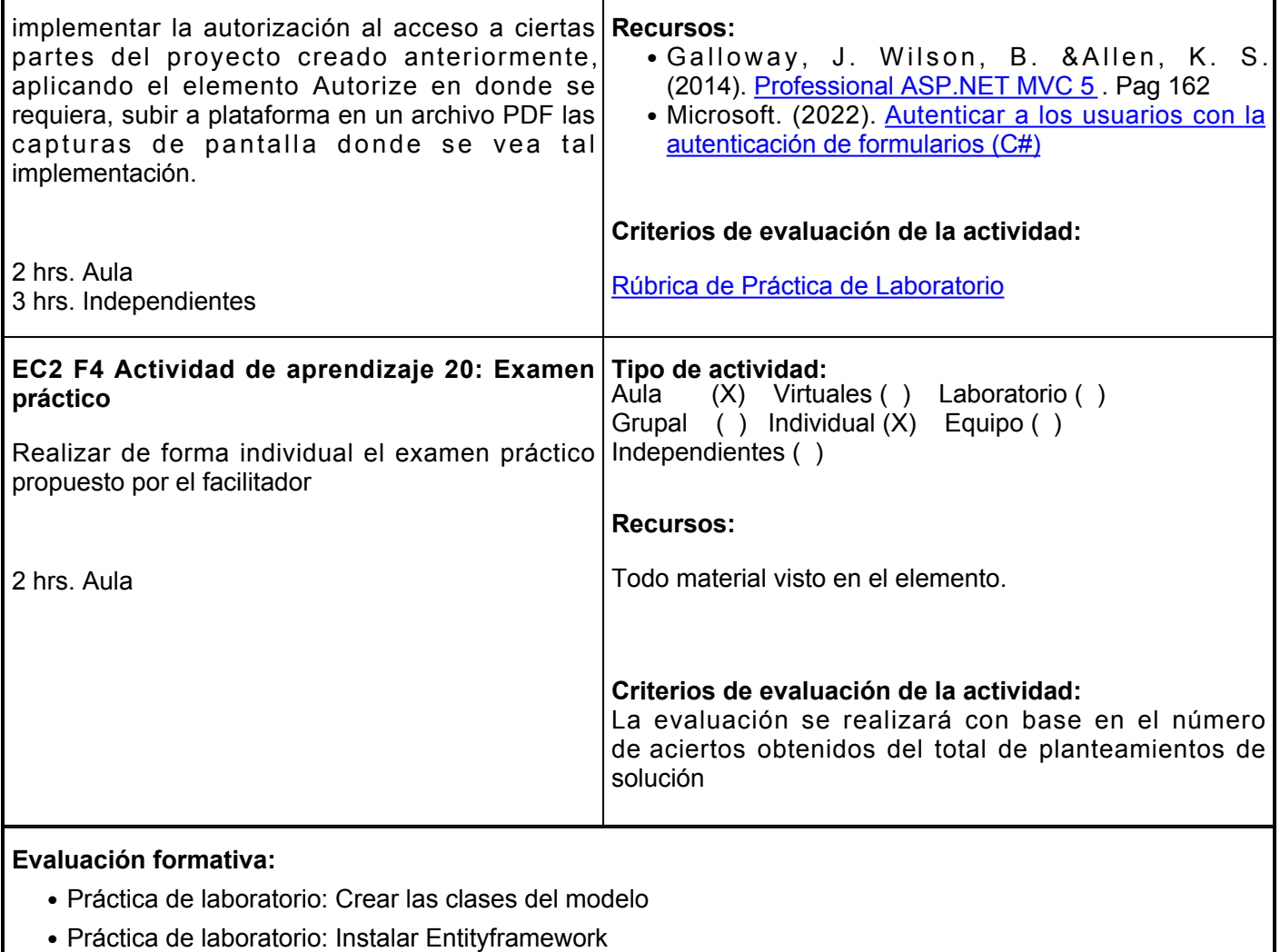

- Práctica de laboratorio: Programación de eventos
- Trabajo de investigación: Tipos de vistas
- Práctica de laboratorio: Construcción de vistas
- Práctica: Implementar la autenticación de usuarios
- Práctica: Manejar la autorización en las páginas
- Examen práctico

## **Fuentes de información**

- 1. Galloway, J. Wilson, B. & Allen, K. S. (2014). Professional ASP.NET MVC 5. Wiley. <https://elibro.net/es/ereader/ues/183921?page=110>
- 2. Jiménez Capel, M. Y. (2015). Bases de datos relacionales y modelado de datos (UF1471). IC Editorial.<https://elibro.net/es/ereader/ues/44139?page=101>
- 3. Microsoft. (2022).Autenticar a los usuarios con la autenticación de formularios (C#). [https://docs.microsoft.com/es-es/aspnet/mvc/overview/older-versions-1/security/authenticating-users](https://docs.microsoft.com/es-es/aspnet/mvc/overview/older-versions-1/security/authenticating-users-with-forms-authentication-cs)[with-forms-authentication-cs](https://docs.microsoft.com/es-es/aspnet/mvc/overview/older-versions-1/security/authenticating-users-with-forms-authentication-cs)
- 4. Microsoft. (2022). Descripción de los filtros de acción (C#). [https://docs.microsoft.com/es](https://docs.microsoft.com/es-es/aspnet/mvc/overview/older-versions-1/controllers-and-routing/understanding-action-filters-cs)[es/aspnet/mvc/overview/older-versions-1/controllers-and-routing/understanding-action-filters-cs](https://docs.microsoft.com/es-es/aspnet/mvc/overview/older-versions-1/controllers-and-routing/understanding-action-filters-cs)
- 5. Microsoft. (2022). Información general sobre el controlador de ASP.NET MVC (C#). [https://docs.microsoft.com/es-es/aspnet/mvc/overview/older-versions-1/controllers-and-routing/aspnet-](https://docs.microsoft.com/es-es/aspnet/mvc/overview/older-versions-1/controllers-and-routing/aspnet-mvc-controllers-overview-cs)

[mvc-controllers-overview-cs](https://docs.microsoft.com/es-es/aspnet/mvc/overview/older-versions-1/controllers-and-routing/aspnet-mvc-controllers-overview-cs)

- 6. Microsoft. (2022). Part 9, add validation to an ASP.NET Core MVC app. [https://docs.microsoft.com/en](https://docs.microsoft.com/en-us/aspnet/core/tutorials/first-mvc-app/validation?view=aspnetcore-6.0)[us/aspnet/core/tutorials/first-mvc-app/validation?view=aspnetcore-6.0](https://docs.microsoft.com/en-us/aspnet/core/tutorials/first-mvc-app/validation?view=aspnetcore-6.0)
- 7. Universidad de Alicante. (S.f). Helpers Básico. [https://si.ua.es/es/documentacion/asp-net-mvc-3/3](https://si.ua.es/es/documentacion/asp-net-mvc-3/3-dia/helpers-basico.html) [dia/helpers-basico.html](https://si.ua.es/es/documentacion/asp-net-mvc-3/3-dia/helpers-basico.html)
- 8. Variable Not Found. (2015). Tag helpers en ASP.NET Core MVC: Introducción. <https://www.variablenotfound.com/2015/09/tag-helpers-en-mvc-6-introduccion.html>

**Elemento de competencia 3:** Desarrollar servicios web para la transferencia de datos entre aplicaciones dentro y fuera de las organización usando un estilo de diseño Rest con un enfoque de responsabilidad y trabajo en equipo

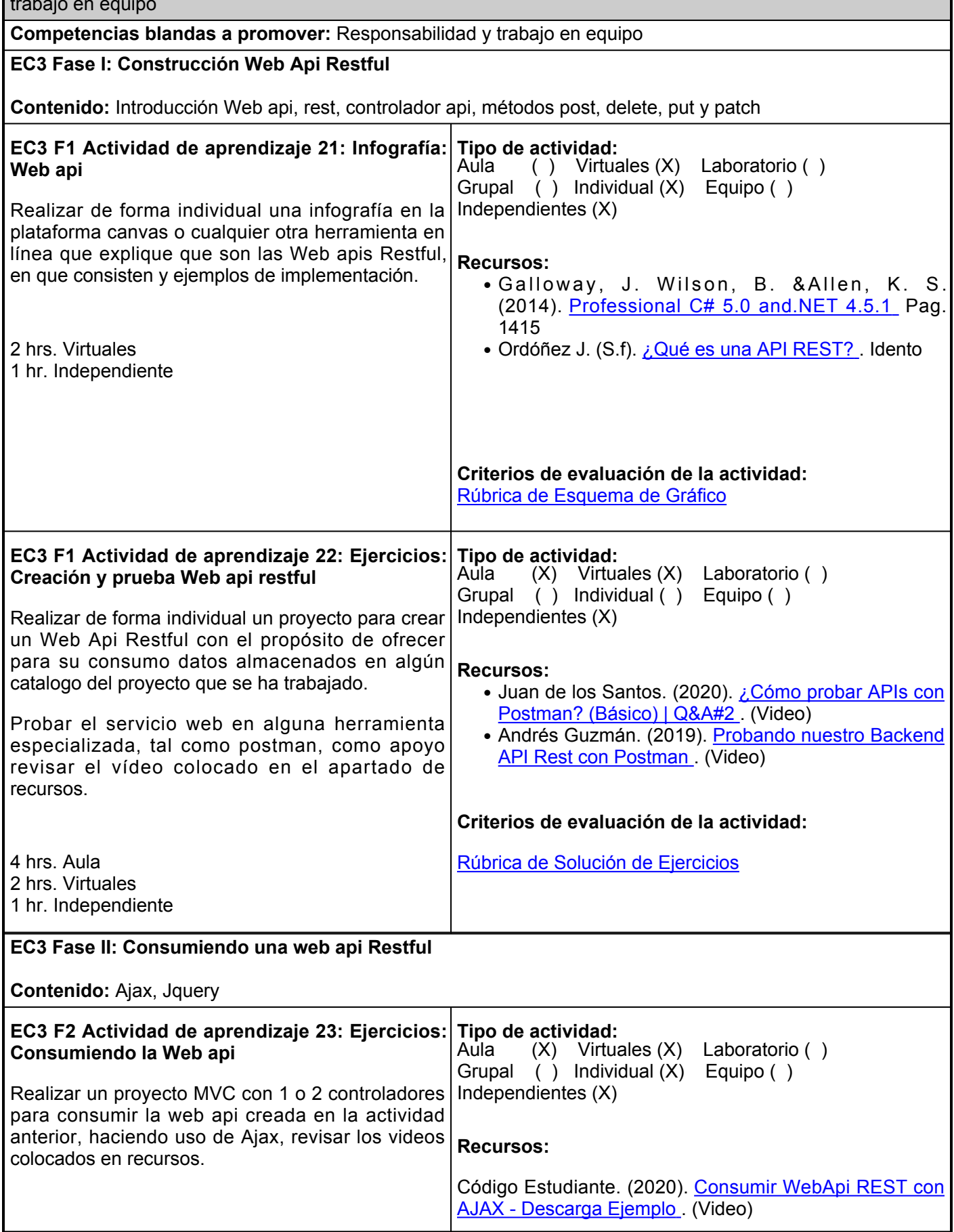

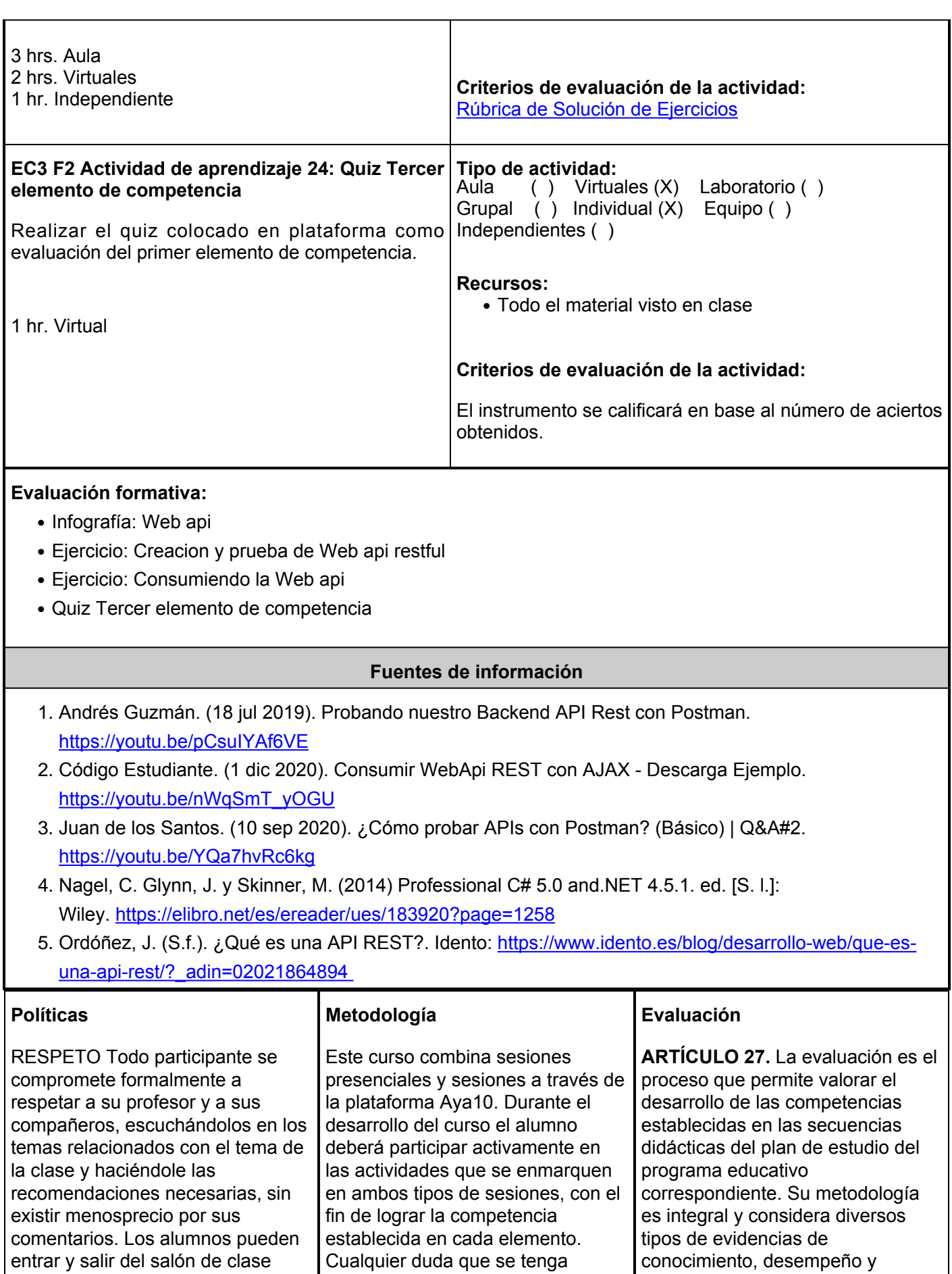

acerca de los contenidos o

producto por parte del alumno.

previa autorización del maestro y

procurando que esto no ocasione perturbaciones en la clase. Está prohibido fumar y consumir alimentos dentro del salón de clase.

RESPONSABILIDAD Las actividades independientes (extra clases), deberán ser entregadas como se indique en su descripción, en la fecha marcada o cuando se haya acordado en clase. No entregar una tarea a tiempo va en detrimento de su calificación. Es responsabilidad del alumno, asegurar que las calificaciones registradas como parte de su evaluación estén correctas antes del último día de clase. El uso de las computadoras en el laboratorio debe ser exclusivamente para lo que compete a la clase, prohibido usarlo para juegos y redes sociales.

PUNTUALIDAD Se tomará asistencia a los 10 minutos después de la hora de inicio y aquellos alumnos que lleguen después de terminar de pasar lista, se les contarán como retardo, a los 3 retardos será falta, y pasados los 15 minutos será automáticamente falta. TRABAJO EN EQUIPO. Debera participar en forma activa con las tareas asignadas en el equipo de trabajo, cuidando la calidad de los trabajos.

asignaciones, es importante que se expongan al facilitador, para no limitar su participación y aprendizaje. Las sesiones presenciales consideran participación individual, por equipos y grupal. Para la actividad en línea, existe un curso de apoyo en la plataforma que señala las actividades, los recursos y los productos a obtener de cada una de ellas. La actividad en línea considera, también, participación individual, por equipos y grupal. Cada elemento y fase tienen una fecha de inicio y una de término. Deberá respetarlas y seguirlas, para avanzar apropiadamente con los tiempos definidos en el semestre.

Se creará un proyecto final en equipo, habrá actividades que aportaran a la construcción del proyecto final, pero para tener la practica la realizaran de forma individual.

**ARTÍCULO 28.** Las modalidades de evaluación en la Universidad son: Diagnóstica permanente, entendiendo esta como la evaluación continua del estudiante durante la realización de una o varias actividades;

1. Formativa, siendo esta, la evaluación al alumno durante el desarrollo de cada elemento de competencia; y 2. Sumativa es la evaluación general de todas y cada una de las actividades y evidencias de las secuencias didácticas. 3. Sólo los resultados de la evaluación sumativa tienen efectos de acreditación y serán reportados

al departamento de registro y control escolar.

**ARTÍCULO 29.** La evaluación sumativa será realizada tomando en consideración de manera conjunta y razonada, las evidencias del desarrollo de las competencias y los aspectos relacionados con las actitudes y valores logradas por el alumno.

**ARTÍCULO 30.** Los resultados de la evaluación expresarán el grado de dominio de las competencias,por lo que la escala de evaluación contemplará los niveles de:

- 1. Competente sobresaliente;
- 2. Competente avanzado;
- 3. Competente intermedio;
- 4. Competente básico; y
- 5. No aprobado.

El nivel mínimo para acreditar una asignatura será el de competente básico. Para fines de acreditación los niveles tendrán un equivalente numérico conforme a lo siguiente:

Competente sobresaliente 10 Competente avanzado 9 Competente intermedio 8 Competente básico 7